# Searching JSTOR from your home or hostel

A Guide

Developed by Dr. (Mrs.) P. Wijetunge Librarian, University of Colombo Colombo 03 librarian@lib.cmb.ac.lk 26.09.2020

- 1. Log in to Library homepage (<u>https://lib.cmb.ac.lk/</u>)
- 2. Take the cursor to "E-resources" and click on "Databases" (See the screenshot below)

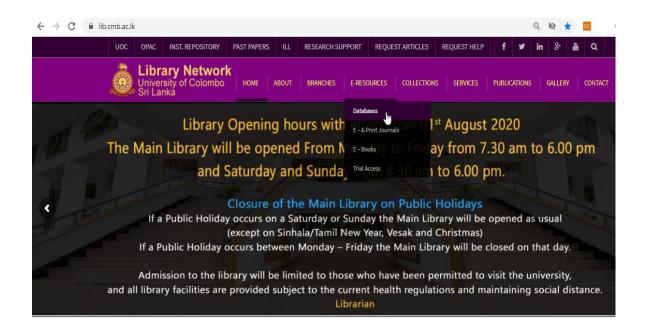

# 3. Click on JSTOR Icon

| Databases                                             |                                                               |                                                                                                    |                        |                                                       |        | HOME \                                              |
|-------------------------------------------------------|---------------------------------------------------------------|----------------------------------------------------------------------------------------------------|------------------------|-------------------------------------------------------|--------|-----------------------------------------------------|
|                                                       |                                                               |                                                                                                    |                        |                                                       | SEARCH | Q                                                   |
| Databases Subso                                       | ribed by CONSAL                                               |                                                                                                    | Databases Sub<br>Unive | · · · · · · · · · · · · · · · · · · ·                 |        | Institutional Repository                            |
|                                                       | Emerald<br>List of Journal Titles<br>User guide for searching | Contraction of the second second seco |                        | JSTOR                                                 | Q      | Find a Book (OPAC)                                  |
|                                                       | Taylor & Francis                                              | e S                                                                                                    | TOR                    | HeinOnline The                                        | -      | Document Supply Service<br>Inter Library Loan (ILL) |
| Taylor∢<br>Francis<br>Online                          | List of Journal Titles                                        | Ē                                                                                                    | <u>Hein</u> Online     | HeinOnline The<br>modern link to<br>legal information |        | Past Papers                                         |
| OXFORD<br>UNIVERSITY PRESS                            | Oxford Journals<br>Database<br>List of Journal Titles         |                                                                                                    | + Oxford Law Journal   | s Databases                                           | Ð      | New Arrivals                                        |
| ttps://lib.cmb.ac.lk/wp-content/uploads/2016/09/List- | of-Journal-Title.xlsx                                         |                                                                                                    |                        |                                                       | LIBRAR | Y NEWS                                              |

4. Click on "Log In" on top right corner

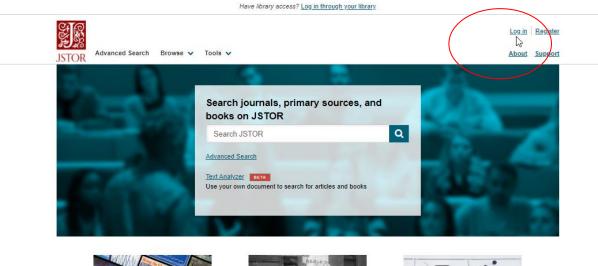

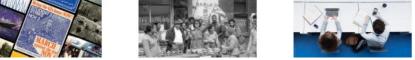

5. Click on "Find my Institution"

|       |                                  | Have library access? Log in through your library |                 |
|-------|----------------------------------|--------------------------------------------------|-----------------|
|       | Search JSTOR                     | Q                                                | Log in Register |
| JSTOR | Advanced Search Browse 🗸 Tools 🗸 |                                                  | About Support   |
|       |                                  |                                                  |                 |

## Log in to JSTOR ()

Note: Items marked with \* are required.

|                                                                      | Looking for your institution? |
|----------------------------------------------------------------------|-------------------------------|
| <b>G</b> Log in with Google                                          | Find My Institution           |
| OR                                                                   |                               |
| Username *                                                           |                               |
| Type your username                                                   |                               |
| Password *                                                           |                               |
| Type your password                                                   |                               |
| Forgot Username or Password?                                         |                               |
| C Keep Me Logged In<br>This is not recommended for shared computers. |                               |

6. Enter University of Colombo in the text box and click on search.

### Searching JSTOR from your home or hostel

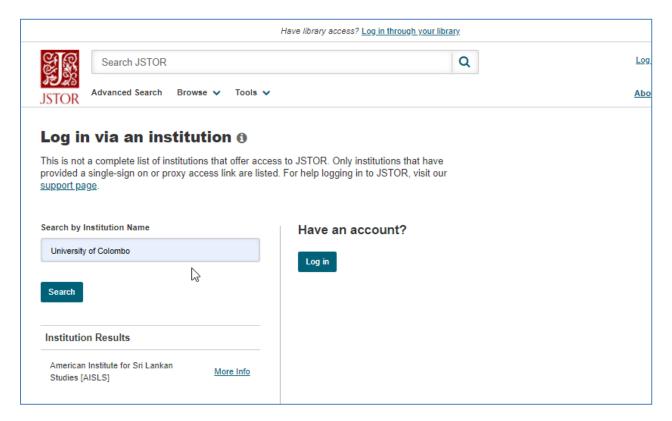

#### 7. Click on Log in

|                        |                                   | H               | ave library access? Log in through yo                                  | our library |
|------------------------|-----------------------------------|-----------------|------------------------------------------------------------------------|-------------|
|                        | Search JSTOR                      |                 |                                                                        | Q           |
| JSTOR                  | Advanced Search Browse 🗸          | Tools 🗸         |                                                                        |             |
| This is not            | single-sign on or proxy access    | at offer access | o JSTOR. Only institutions that F<br>For help logging in to JSTOR, vis |             |
| Search by Ir           | nstitution Name                   |                 | Have an account?                                                       |             |
| Universit              | ty of Colombo                     |                 | Log in                                                                 |             |
| Search                 |                                   |                 |                                                                        |             |
| Your sear<br>1 results | rch of "University of Colombo" re | turned          |                                                                        |             |
| University             | of Colombo [UoC]                  | Log in          |                                                                        |             |

8. Enter your SSO username and Password and click on Login

| Username                                                                                  |   |                         |
|-------------------------------------------------------------------------------------------|---|-------------------------|
| librarian.lib                                                                             |   | > Forgot your password? |
| Password                                                                                  |   | > Need Help?            |
|                                                                                           |   |                         |
| Don't Remember Login                                                                      |   |                         |
| Clear prior granting of<br>permission for release of your<br>information to this service. |   |                         |
| Login                                                                                     |   |                         |
|                                                                                           | 6 |                         |
|                                                                                           |   |                         |

9. Now you can search the database. Enter the keywords you want to search.

|                                | Access provided by University of Colombo               |                 |
|--------------------------------|--------------------------------------------------------|-----------------|
| STATES                         |                                                        | Log in Register |
| JSTOR Advanced Search Browse V | Tools 🗸                                                | About Support   |
|                                |                                                        |                 |
|                                | Search journals, primary sources, and                  | _               |
|                                | books on JSTOR                                         |                 |
|                                | Search JSTOR Q                                         | -               |
|                                | Advanced Search                                        |                 |
| 1000                           | Text Analyzer BETA                                     | 100             |
| and the second second          | Use your own document to search for articles and books |                 |
|                                |                                                        | 1000            |
|                                |                                                        | 1990 Sec. 1990  |
|                                |                                                        |                 |

10. You can search JSTOR from any computer with Internet facility using your username and password. Please make sure to use a trustworthy computer and to logout always if you are using public computers. It is not safe to leave your username and password in such computers.